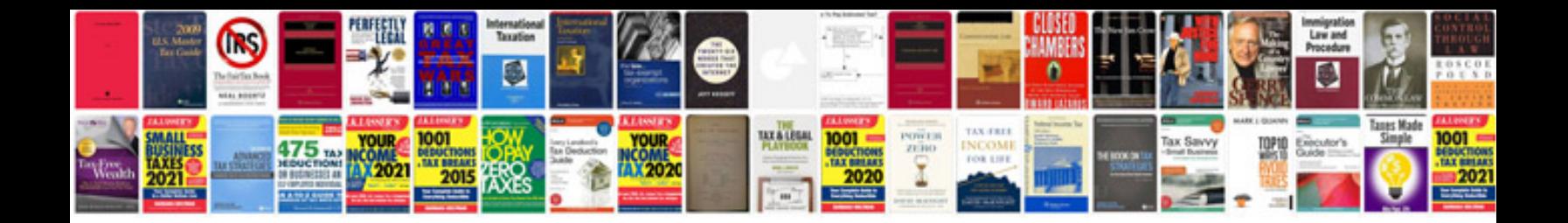

**Sat math worksheets** 

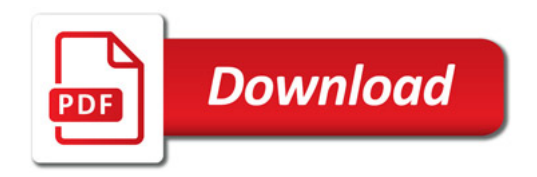

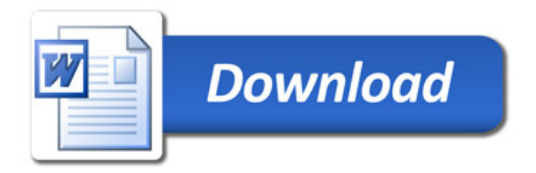